# CLS-221 Camera Link v2.1 Simulator

The CLS-221 Camera Link Simulator is an affordable high-performance video test pattern generator supporting all Camera Link configurations (base, medium, full, 72-bit, 80-bit). The CLS-221 supports all Camera Link video formats including those introduced in the new Camera Link v2.1 specification. Fully programmable video timing enables the CLS-221 to mimic the char-

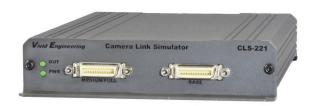

acteristics of almost any camera. New features include enhanced timing performance, bayer color support, and color bar & pseudo-random video patterns. Control is via an RS-232 port, USB, or frame grabber comm port. The CLS-221 also supports the AIA validation test pattern.

The CLS-221 connects to devices with the larger MDR connector via standard cables, and to devices with the smaller SDR/HDR connector via adapting cables.

The CLS-221 Camera Link Simulator is very useful for the development and test of Camera Link components and systems, and is easy to use with included quick-configuration software.

### **Features**

- Supports all Camera Link configurations (base/medium/full/72-bit/80-bit)
- Fully programmable video timing, mimics almost any camera
- Supports all video formats including new Camera Link v2.1
- · Video pattern options include wedge, color-bar, and pseudo-random
- Bayer color support
- Supports AIA validation test pattern sequences
- Easy to use with included quick-configuration software. May also be programmed via a command line interface
- Controlled via an RS-232 port, USB (via optional adapter), or frame grabber comm port
- Operates from 10 MHz to 95 MHz, above/below the normal Camera Link 20-85 MHz range for performance/margin testing
- Can operate standalone using stored user configurations
- Sturdy aluminum enclosure w/ mounting flange
- Multi-nation power supply and RS-232 cable included
- 3-year warrantee
- Made in USA

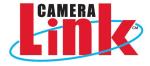

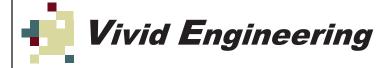

# **Typical Application**

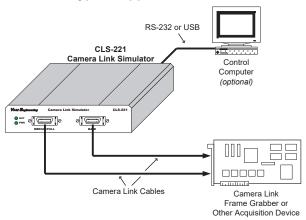

### **Quick-Configuration Software**

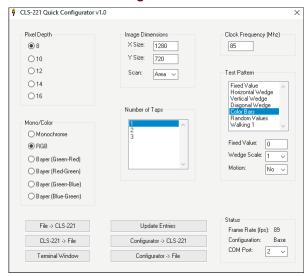

# **Rear Panel**

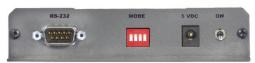

# **Power Supply**

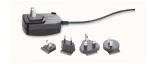

### **Optional USB Adapter**

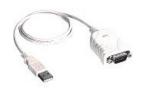

# **Specifications**

| Feature                | Specification                                         |
|------------------------|-------------------------------------------------------|
| Video Interface        | Camera Link v2.1 base/medium/full/72-bit/80-bit       |
| Video Connectors       | 26-pin MDR type                                       |
| Frequency Range        | 10-95 MHz                                             |
| Output Device          | Texas Instruments DS90CR287 (per specification)       |
| Serial Port            | RS-232 male 9-pin D-Sub, modem cable included         |
| Mode Switch            | 4 position, Control and configuration select          |
| Quick-Configuration SW | Windows XP, 7, 8, 10                                  |
| Power Supply           | Universal wall style w/ outlet plug set               |
| Power Jack             | 2.1 x 5.5 mm, center-positive. Locking style optional |
| Power Requirements     | 5 VDC, 700 mA typical                                 |
| Cabinet Dimensions     | 5.28" (L) x 1.18" (H) 7.12" (D)                       |
| Weight                 | 16 oz                                                 |
| Operating Temp Range   | 0 to 50° C                                            |
| Storage Temp Range     | -25 to 75° C                                          |
| Relative Humidity      | 0 to 90%, non-condensing                              |

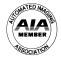

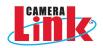

# **Ordering Information**

| Model       | Description                                            |
|-------------|--------------------------------------------------------|
| CLS-221     | Camera Link Simulator (with standard power supply)     |
| CLS-221-L   | Camera Link Simulator (with locking-plug power supply) |
| CLS-221-N   | Camera Link Simulator (without power supply)           |
| USB-ADAPTER | USB to Serial RS-232 Adapter (optional)                |

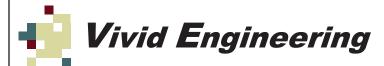